# **3D Maze**

#### **Introducere**

Prezentarea pe scurt a proiectului vostru:

- Proiectul consta intr-un joc de tip maze tridimensional
- Scopul proiectului este entertainment-ul
- Am vazut multe idei de maze pe un ecran, asa ca m am gandit la un maze real, 3D, care sa fie actionat prin 2 motorase si un joystick pentru a controla cartonul
- Daca as avea un joc similar, m as juca cel putin de 2-3 ori pe zi. Cred ca ar fi fun pentru multa lume.

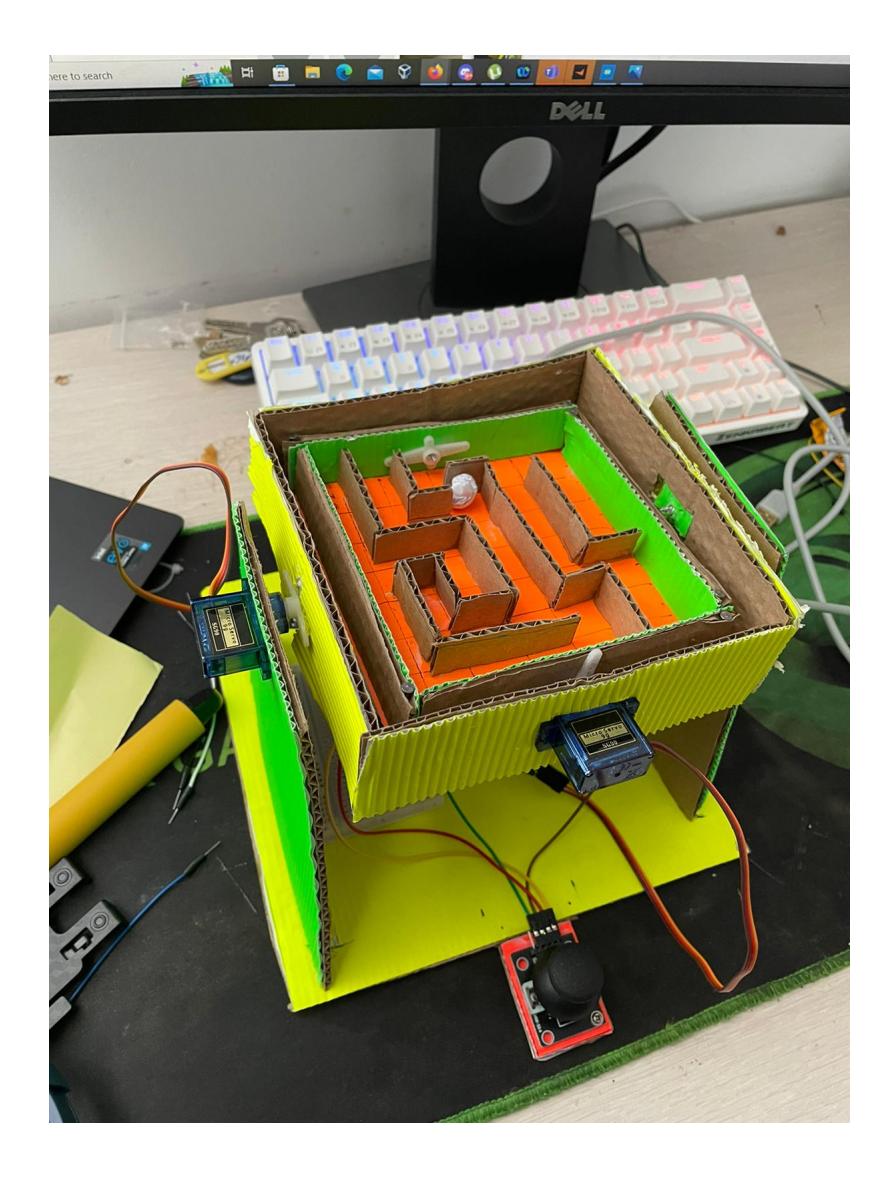

## **Descriere generală**

• Un maze 3D actionat de doua micro servo motoare, prin intermediul unui joystick. In momentul in care butonul de pornire se va apasa, maze-ul va putea fi miscat cu ajutorul joystick ului de catre utilizator. Cand bila va ajunge la destinatie, aceasta va cadea prin maze-ul fizic, realizat din carton. In timpul jocului, buzzer ul va canta o melodie de fundal.

 $\pmb{\times}$ 

# **Hardware Design**

- Componente:
- 1. 1x Arduino uno
- 2. 2x Micro servo motor
- 3. 1x Breadboard
- 4. 1x Modulo joystick
- 5. Nx Wires
- 6. 1x Button
- 7. 1x 7 segment display
- 8. 1x Buzzer
- 9. Carton

## **Software Design**

Descrierea codului aplicaţiei (firmware):

- In implementare am folosit libraria servo.h pentru a usura folosirea servomotoarelor
- Pozitia initiala a servomotoarelor, am calibrat viteza cu care ar trebui sa se miste dupa modelul trial and error, multe fail uri, era sa se rupa si cartonul de cateva ori.
- Calcularea range-ului, a directiei si deplasarea din joystic pe ox si oy

## **Rezultate Obţinute**

- Prin acest proiect pot spune ca mi am antrenat rabdarea, am invatat pe pielea mea cat de greu este sa calibrezi viteza si felul in care doua servomotoare misca ceva fizic. Codul nu a fost foarte dificil, partea complicata a fost calibrarea servomotoarelor. Prima data nu stiam exact cum functioneaza, asa ca le am lipit cu superglue, ca dupa sa realizez ca nu se putea misca in directia in care imi doream. A trebuit sa tai cartonul si sa refac acea parte.
- Partea de software a fost destul de straight forward, fara complexitate cognitiva prea mare.
- Trecand peste, rezultatul final e unul de care sunt foarte multumit si il voi juca destul de des cand ma plictisesc.

## **Concluzii**

A fost o experienta foarte placuta sa lucrez la un proiect care sa implice atat software cat si hardware(inclusiv lucru manual), iar eu sa fiu responsabil de intreaga dezvoltare. Cartonul din care este facut maze ul a fost gasit pe strada in urma cu cateva saptamani, ceea ce imi hraneste spiritul de bun samaritean aparator al mediului. sanki

#### **Download**

victor olaru 334 cb.zip

#### **Jurnal**

 Am gasit aceasta idee de proiect pe net, mi s-a parut ceva interensant intrucat as vrea un joc de genul.

Am gasit carton pe strada, l am luat si l am reciclat

 Mi am batut mult capul cu decupaje/lipituri etc, dar a fost fun, imi era dor de asa ceva

 Am implementat partea de software si am testat pana am ajuns la niste valori agreabile pentru viteza etc

Am terminat proiectul si acum ma bucur de el.

 Nu am pus timestamp uri pentru ca nu imi mai aduc aminte fiecare eveniment exact, asa ca mai mult le as inventa.

# **Bibliografie/Resurse**

[https://create.arduino.cc/projecthub/AhmedAzouz/arduino-marble-maze-labyrinth-bd9ea6?ref=platfor](https://create.arduino.cc/projecthub/AhmedAzouz/arduino-marble-maze-labyrinth-bd9ea6?ref=platform&ref_id=424_trending__beginner_&offset=7) [m&ref\\_id=424\\_trending\\_\\_beginner\\_&offset=7](https://create.arduino.cc/projecthub/AhmedAzouz/arduino-marble-maze-labyrinth-bd9ea6?ref=platform&ref_id=424_trending__beginner_&offset=7)

[Export to PDF](http://ocw.cs.pub.ro/?do=export_pdf)

From: <http://ocw.cs.pub.ro/courses/> - **CS Open CourseWare**

Permanent link: **[http://ocw.cs.pub.ro/courses/pm/prj2022/ionuto/3d\\_maze](http://ocw.cs.pub.ro/courses/pm/prj2022/ionuto/3d_maze)**

Last update: **2022/06/02 11:51**

 $\bar{\mathbf{x}}$